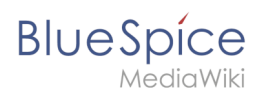

## **Inhaltsverzeichnis**

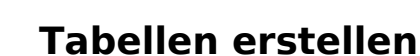

**BlueSpice** 

**MediaWiki** 

Versionsgeschichte interaktiv durchsuchen VisuellWikitext

Version vom 1. Dezember 2023, 15:09 Uhr (Quelltext

anzeigen) hw>Unknown user Keine Bearbeitungszusammenfassung ← Zum vorherigen Versionsunterschied Aktuelle Version vom 1. Dezember 2023, 15:09 Uhr (Quell text anzeigen) Margit Link-Rodrigue (Diskussion | Beiträge) K (1 Version importiert)

## Aktuelle Version vom 1. Dezember 2023, 15:09 Uhr

## Inhaltsverzeichnis

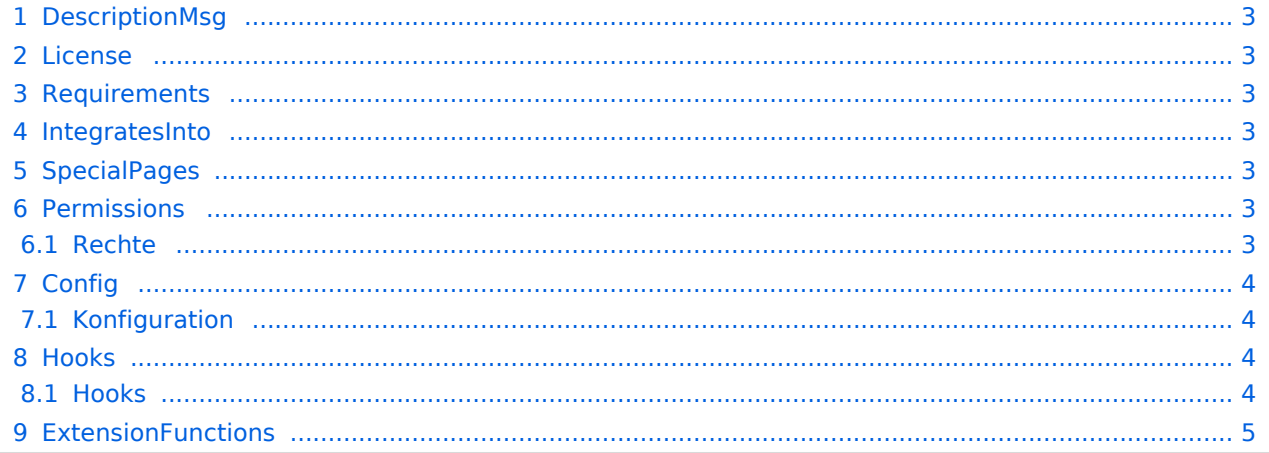

<span id="page-2-0"></span>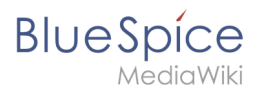

## DescriptionMsg

Erlaubt das Markieren von Seiten als 'Stabil' oder 'Entwurf'

#### <span id="page-2-1"></span>License

GPL v3

#### <span id="page-2-2"></span>Requirements

MediaWiki: 1.39.0

OOJSPlus: \*

#### <span id="page-2-3"></span>IntegratesInto

- BlueSpiceSMWConnector
- BlueSpiceSmartList
- ContentStabilization
- EnhancedStandardUIs
- Notifications
- PageHeader
- Workflows

# <span id="page-2-4"></span>**SpecialPages**

ContentStabilization

## <span id="page-2-5"></span>Permissions

#### <span id="page-2-6"></span>**Rechte**

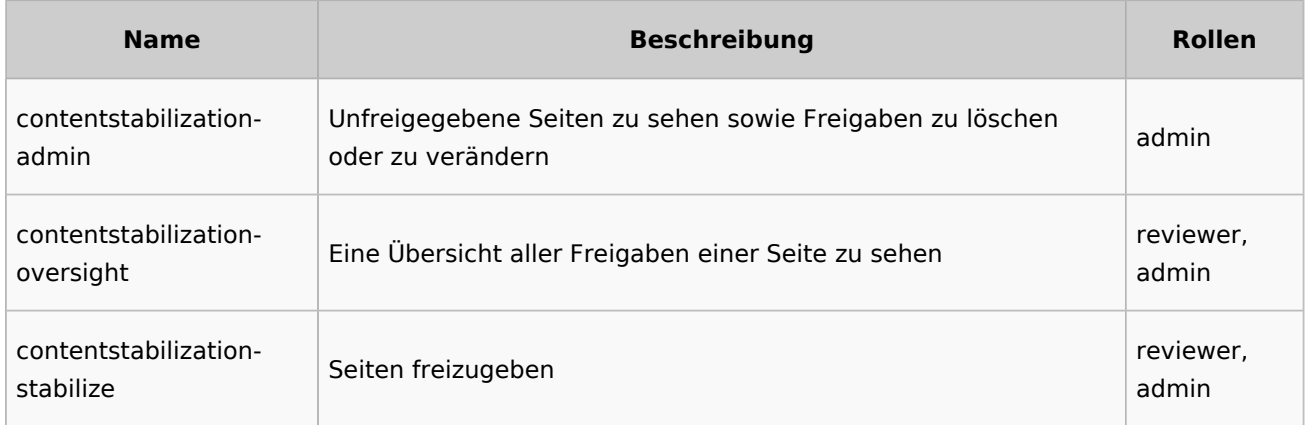

<span id="page-3-0"></span>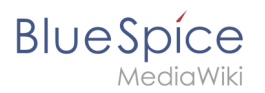

## **Config**

## <span id="page-3-1"></span>**Konfiguration**

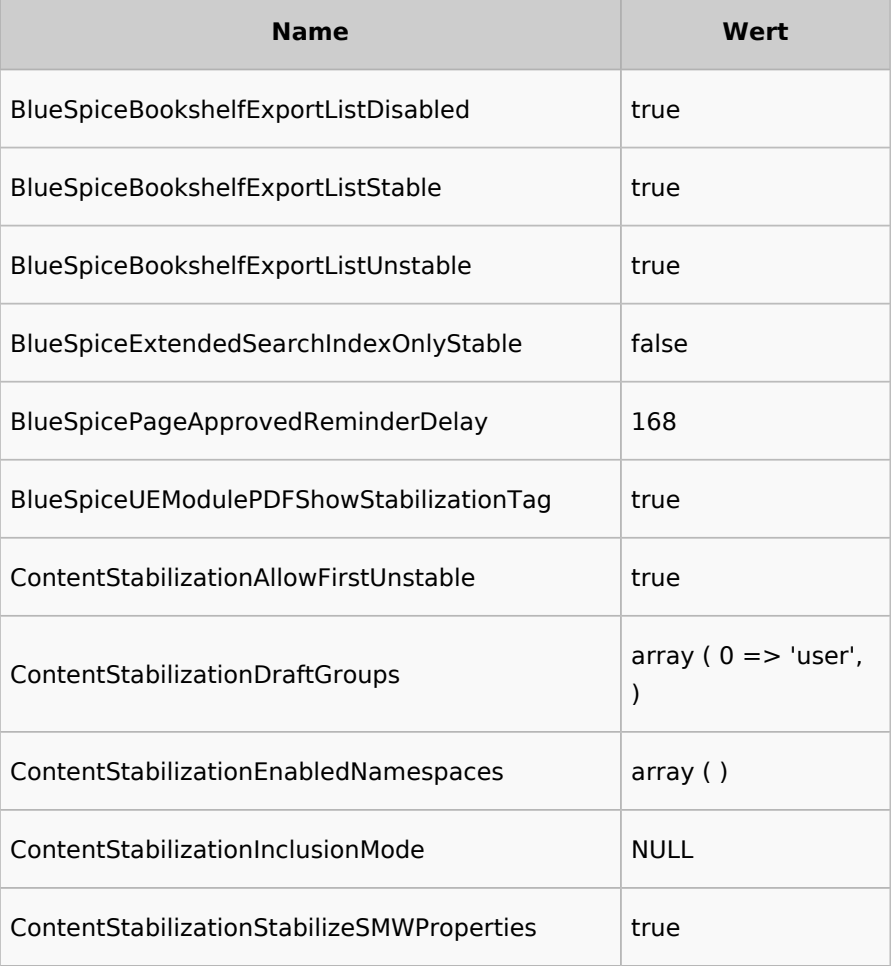

#### <span id="page-3-2"></span>Hooks

#### <span id="page-3-3"></span>**Hooks**

- [ArticleViewHeader](https://www.mediawiki.org/wiki/Manual:Hooks/ArticleViewHeader)
- [BSApiExtJSStoreBaseBeforePostProcessData](https://www.mediawiki.org/wiki/Manual:Hooks/BSApiExtJSStoreBaseBeforePostProcessData)
- [BSApiNamespaceStoreMakeData](https://www.mediawiki.org/wiki/Manual:Hooks/BSApiNamespaceStoreMakeData)
- [BSBookshelfExportBeforeArticles](https://www.mediawiki.org/wiki/Manual:Hooks/BSBookshelfExportBeforeArticles)
- [BSExtendedSearchRepoFileGetRepoFile](https://www.mediawiki.org/wiki/Manual:Hooks/BSExtendedSearchRepoFileGetRepoFile)
- [BSExtendedSearchWikipageFetchRevision](https://www.mediawiki.org/wiki/Manual:Hooks/BSExtendedSearchWikipageFetchRevision)
- **•** [BSPageAssignmentsOverview](https://www.mediawiki.org/wiki/Manual:Hooks/BSPageAssignmentsOverview)
- [BSUEModulePDFBeforeAddingStyleBlocks](https://www.mediawiki.org/wiki/Manual:Hooks/BSUEModulePDFBeforeAddingStyleBlocks)
- [BSUEModulePDFbeforeGetPage](https://www.mediawiki.org/wiki/Manual:Hooks/BSUEModulePDFbeforeGetPage)
- [BSUEModulePDFgetPage](https://www.mediawiki.org/wiki/Manual:Hooks/BSUEModulePDFgetPage)
- **•** [BeforeInitialize](https://www.mediawiki.org/wiki/Manual:Hooks/BeforeInitialize)
- **[BeforePageDisplay](https://www.mediawiki.org/wiki/Manual:Hooks/BeforePageDisplay)**
- [BeforeParserFetchFileAndTitle](https://www.mediawiki.org/wiki/Manual:Hooks/BeforeParserFetchFileAndTitle)

# **BlueSpice**

MediaWiki

- [BeforeParserFetchTemplateRevisionRecord](https://www.mediawiki.org/wiki/Manual:Hooks/BeforeParserFetchTemplateRevisionRecord)
- [BlueSpiceDiscoveryTemplateDataProviderAfterInit](https://www.mediawiki.org/wiki/Manual:Hooks/BlueSpiceDiscoveryTemplateDataProviderAfterInit)
- [ContentStabilizationStablePointAdded](https://www.mediawiki.org/wiki/Manual:Hooks/ContentStabilizationStablePointAdded)
- [ContentStabilizationStablePointMoved](https://www.mediawiki.org/wiki/Manual:Hooks/ContentStabilizationStablePointMoved)
- [ContentStabilizationStablePointRemoved](https://www.mediawiki.org/wiki/Manual:Hooks/ContentStabilizationStablePointRemoved)
- [ContentStabilizationStablePointUpdated](https://www.mediawiki.org/wiki/Manual:Hooks/ContentStabilizationStablePointUpdated)
- [DrawioGetFile](https://www.mediawiki.org/wiki/Manual:Hooks/DrawioGetFile)
- [ImagePageFileHistoryLine](https://www.mediawiki.org/wiki/Manual:Hooks/ImagePageFileHistoryLine)
- [ImagePageFindFile](https://www.mediawiki.org/wiki/Manual:Hooks/ImagePageFindFile)
- [ImgAuthBeforeStream](https://www.mediawiki.org/wiki/Manual:Hooks/ImgAuthBeforeStream)
- [LoadExtensionSchemaUpdates](https://www.mediawiki.org/wiki/Manual:Hooks/LoadExtensionSchemaUpdates)
- [MWStakeCommonUIRegisterSkinSlotComponents](https://www.mediawiki.org/wiki/Manual:Hooks/MWStakeCommonUIRegisterSkinSlotComponents)
- [MediaWikiPerformAction](https://www.mediawiki.org/wiki/Manual:Hooks/MediaWikiPerformAction)
- [NamespaceManager::editNamespace](https://www.mediawiki.org/wiki/Manual:Hooks/NamespaceManager::editNamespace)
- [NamespaceManager::getMetaFields](https://www.mediawiki.org/wiki/Manual:Hooks/NamespaceManager::getMetaFields)
- [NamespaceManagerBeforePersistSettings](https://www.mediawiki.org/wiki/Manual:Hooks/NamespaceManagerBeforePersistSettings)
- [PageDeleteComplete](https://www.mediawiki.org/wiki/Manual:Hooks/PageDeleteComplete)
- [PageHistoryLineEnding](https://www.mediawiki.org/wiki/Manual:Hooks/PageHistoryLineEnding)
- [PageMoveComplete](https://www.mediawiki.org/wiki/Manual:Hooks/PageMoveComplete)
- [SMW::RevisionGuard::ChangeFile](https://www.mediawiki.org/wiki/Manual:Hooks/SMW::RevisionGuard::ChangeFile)
- [SMW::RevisionGuard::ChangeRevision](https://www.mediawiki.org/wiki/Manual:Hooks/SMW::RevisionGuard::ChangeRevision)
- [SMW::RevisionGuard::ChangeRevisionID](https://www.mediawiki.org/wiki/Manual:Hooks/SMW::RevisionGuard::ChangeRevisionID)
- [SMW::RevisionGuard::IsApprovedRevision](https://www.mediawiki.org/wiki/Manual:Hooks/SMW::RevisionGuard::IsApprovedRevision)
- [SkinTemplateNavigation::Universal](https://www.mediawiki.org/wiki/Manual:Hooks/SkinTemplateNavigation::Universal)

### <span id="page-4-0"></span>**ExtensionFunctions**

[Vorlage:AutoDocExtensionFunctions](https://de.wiki.bluespice.com/w/index.php?title=Vorlage:AutoDocExtensionFunctions&action=edit&redlink=1)